#### **DIRECTORATE OF GOVERNMENT EXAMINATIONS, CHENNAI-6. HSE FIRST YEAR EXAMINATION, MARCH - 2024 COMPUTER APPLICATIONS - ANSWER KEY**

#### **NOTE:**

- 1. Answer written in BLACK or BLUE ink pen should be evaluated.
- 2. Choose the correct answer and write the option code.
- 3. In one of them (option or answer) is wrong, then award zero mark only.

#### **Maximum Marks : 70**

# **PART - I**

#### **Answer All Questions : 15×1=15**

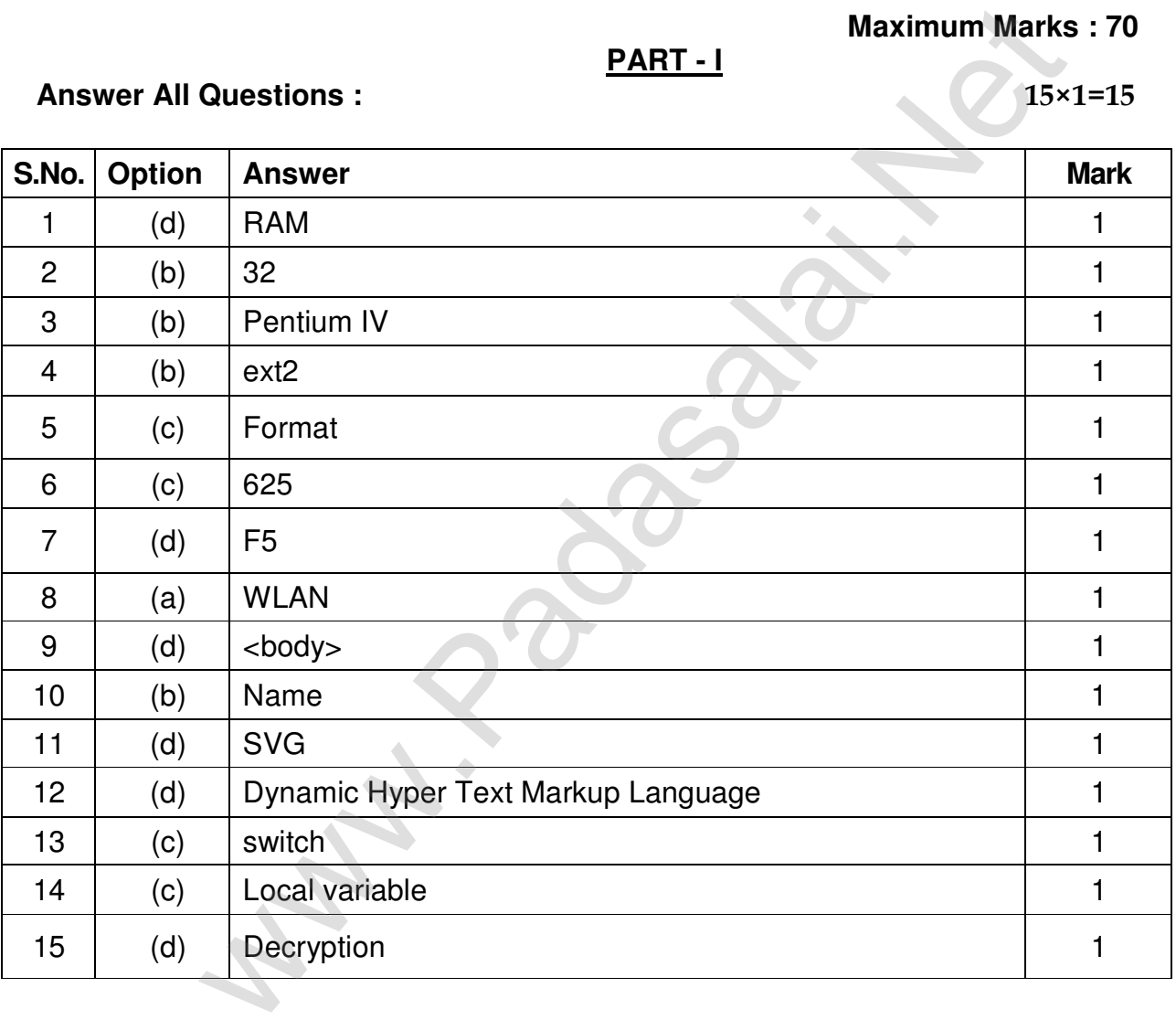

**PART – II** 

Answer **Any Six** Questions. Question No. **24** is **compulsory** 6×2=12

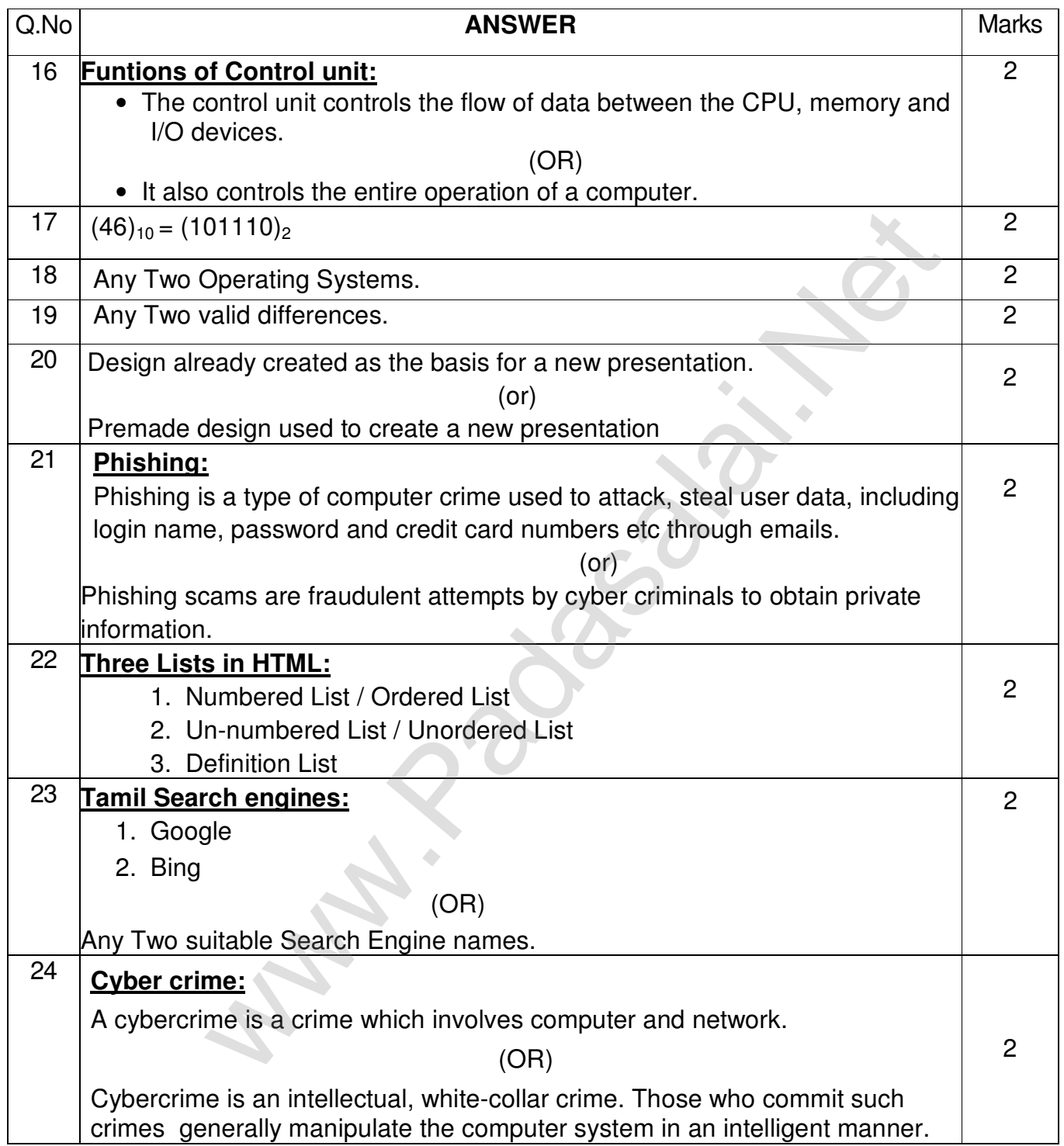

### **PART – III**

## Answer **Any Six** Questions. Question No. **33** is **compulsory** 6×3=18

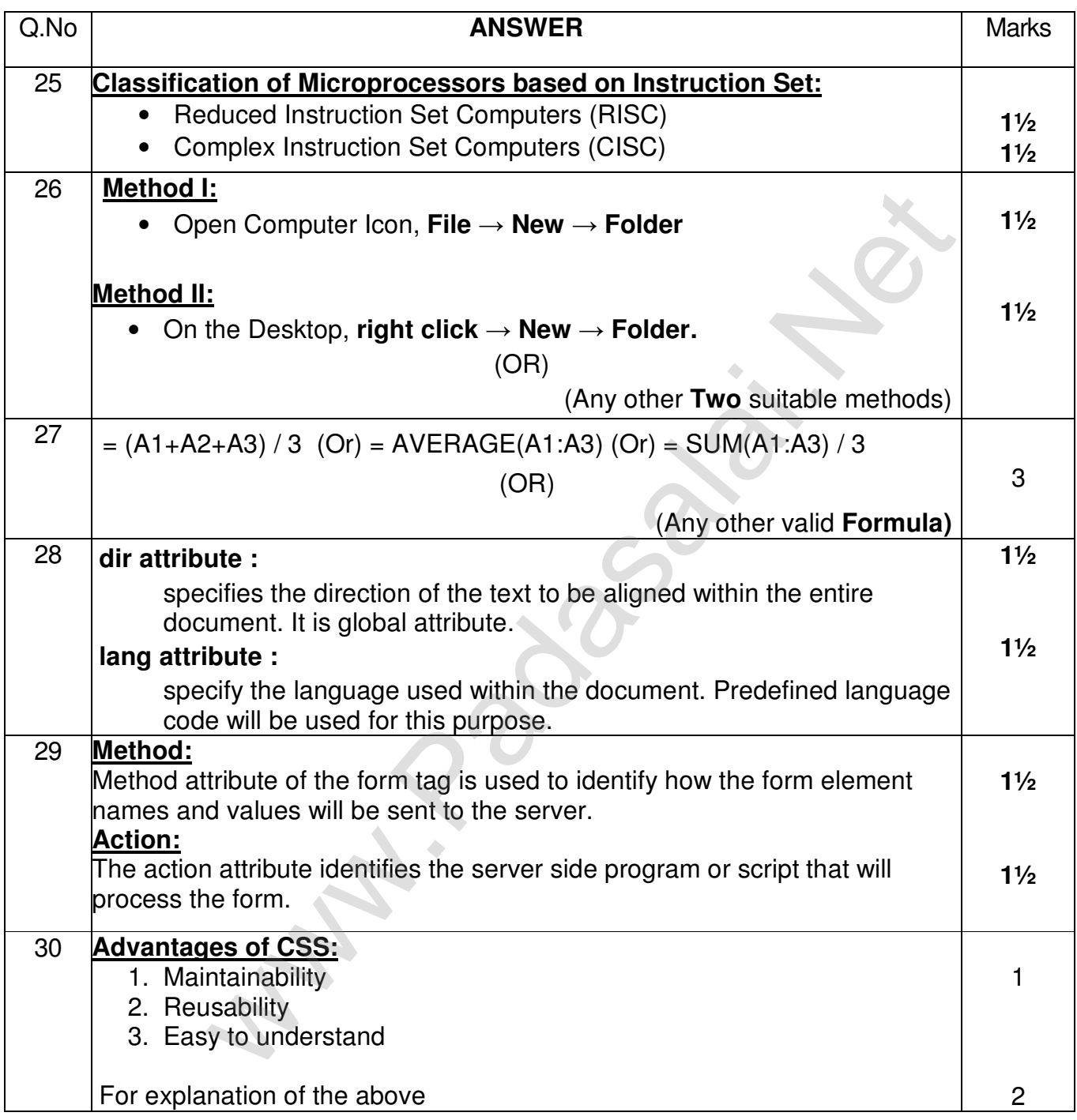

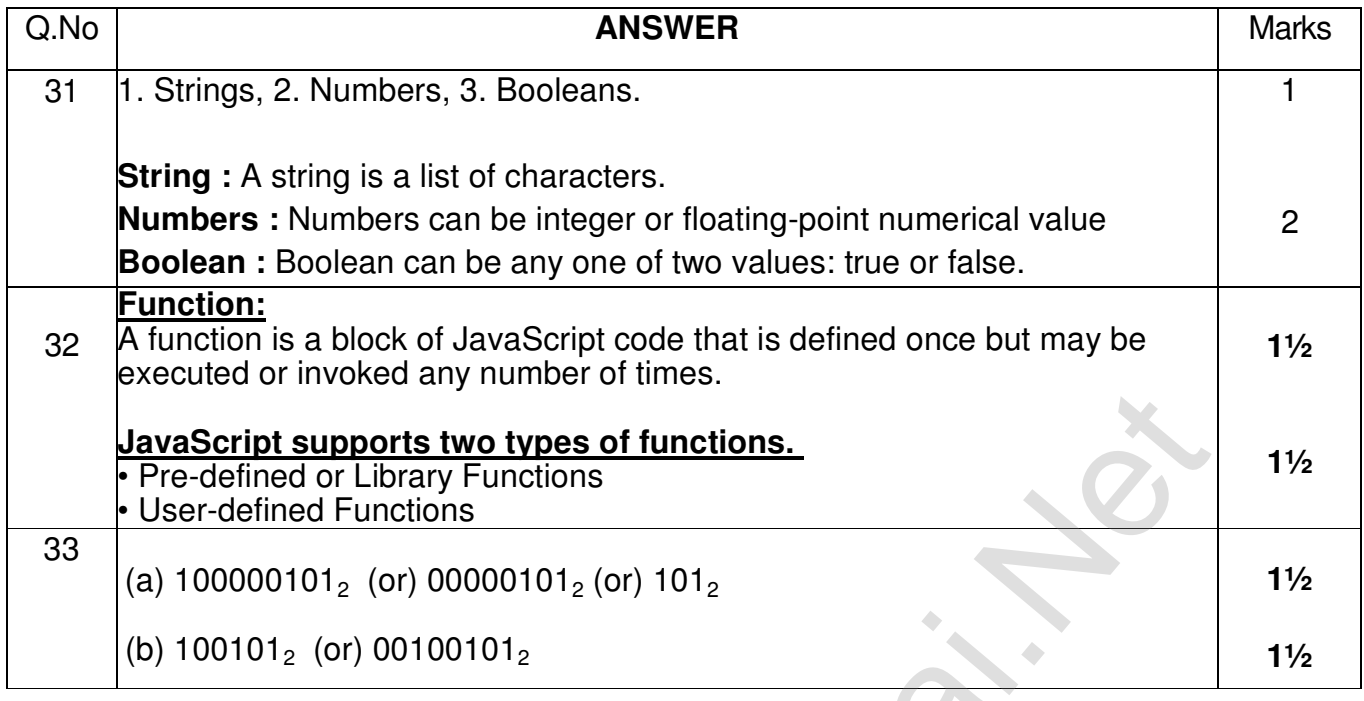

## **PART– IV**

Answer **All** Questions 5×5=25

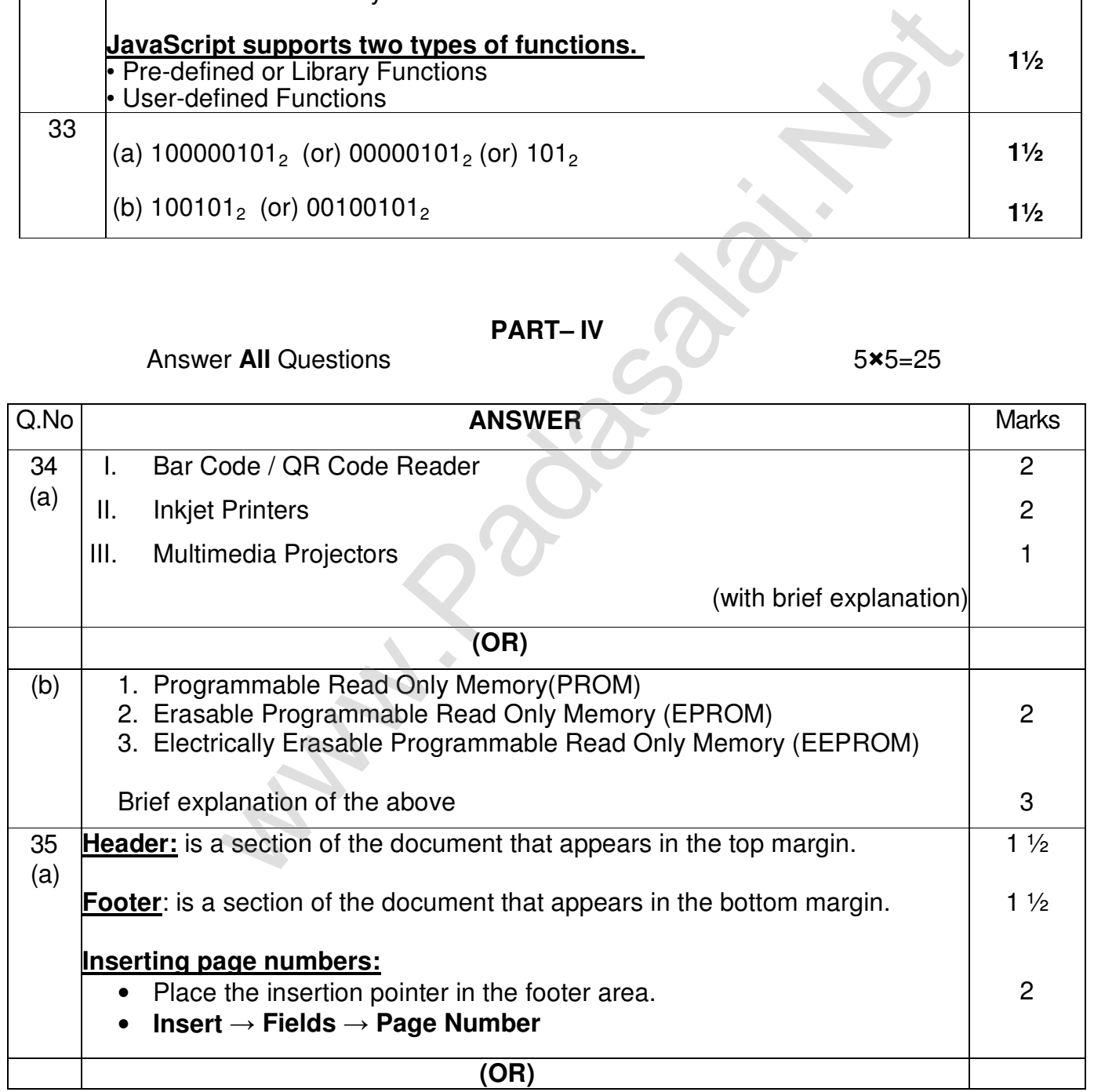

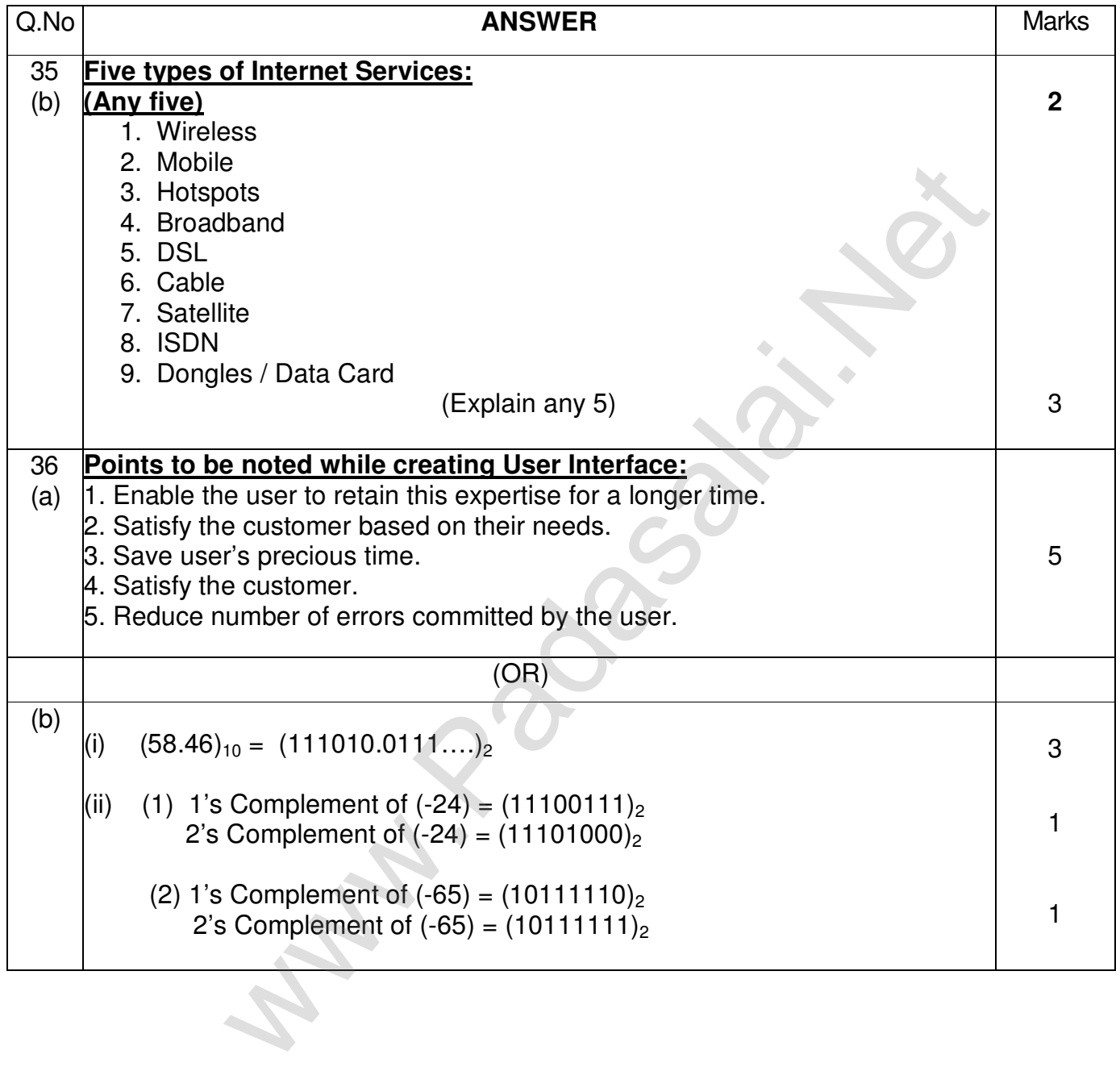

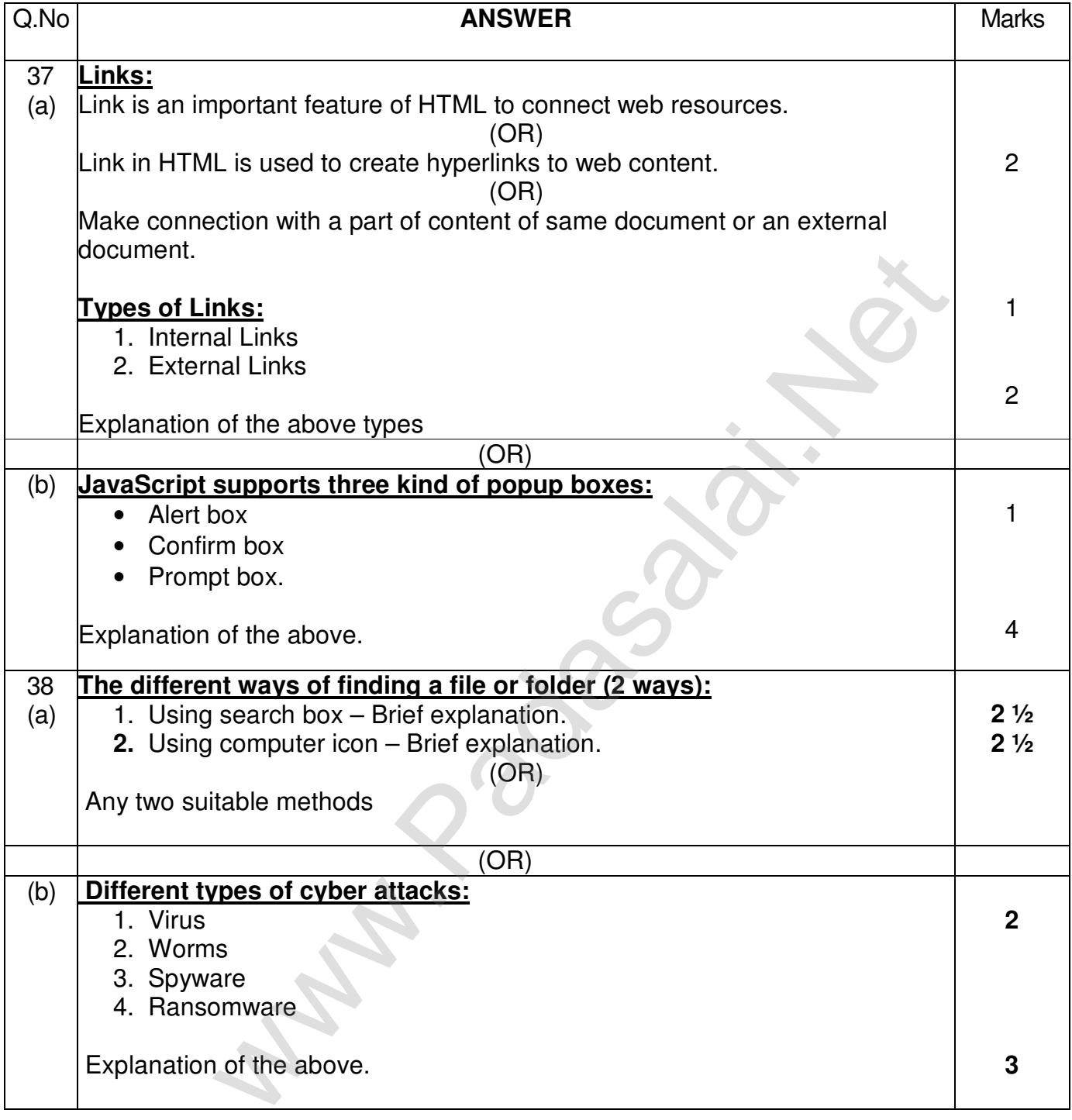